# **Специфікатори С**++ **та спеціальні оператори**

### Лекція 4

# **ЗМІСТ**

- 1. Специфікатор типу const
- 2. Специфікатор типу volatile
- 3. Специфікатори класів пам'яті
- 4. Статичні змінні
- 5. Регістрові змінні

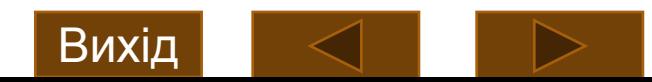

# **Література:**

- 1. Бублик В.В. Об'єктно-орієнтоване програмування: [Підручник] / В.В. Бублик. – К.: ІТ-книга, 2015. – 624 с.
- 2. Вступ до програмування мовою C++. Організація обчислень : навч. посіб. / Ю. А. Бєлов, Т. О. Карнаух, Ю. В. Коваль, А. Б. Ставровський. – <u>К. :</u> Видавничо-поліграфічний і́центр "Київський університет", 2012. – 175 c.
- 3. Зубенко В.В., Омельчук Л.Л. Програмування. Поглиблений курс. К.: Видавничо-поліграфічний центр "Київський університет", 2011. - 623 с.
- 4. Страуструп Бьярне. Программирование: принципы и практика с использованием С++, 2-е изд. : Пер. с англ. - М. : ООО "И.Д. Вильяме", 2016. - 1328 с.
- 5. Шилдт Г. С++: базовый курс, 3-е издание. : Пер. с англ. М. : Издательский дом «Вильямс», 2010. – 624 с.
- 6. Stroustrup, Bjarne. The C++ programming language. Fourth edition. Addison-Wesley, 2013. – 1361 pp.

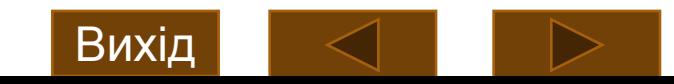

# **Специфікатор типу const**

Змінні, оголошені з використанням специфікатора const, не можуть змінити свої значення під час виконання програми. Однак будь-якій const-змінній можна присвоїти деяке початкове значення.

const double version  $= 3.2$ ;

Будь-яка const-змінна одержує значення або явною ініціалізацією або при використанні апаратно-залежних засобів.

**Застосування специфікатора const** до оголошення змінної гарантує, що вона не буде модифікована іншими частинами вашої програми.

**1. Специфікатор const найчастіше використовують** для створення const-параметрів типу покажчик.

Такий параметр-покажчик захищає об'єкт, на який він посилається, від модифікації з боку функції.

Якщо параметр-покажчик випереджається ключовим словом const, ніяка інструкція цієї функції не може модифікувати змінну, що адресується цим параметром.

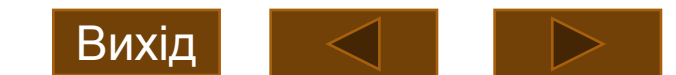

```
#include <iostream>
using namespace std;
void code(const char *str);
int main()
{
   setlocale(LC_ALL,""); // Локалізація виводу
   code("Це тест."); // Буде надруковано: Чж!ужту/
   return 0;
}
  Використання специфікатора const гарантує, що str не може змінити
аргумент, на який він указує. */
void code(const char *str)
{
   while(*str) {
    cout \lt\lt (char) (*str+1); str++;
 }
}
```
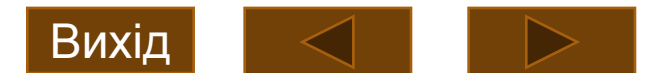

# **// Цей код невірний.**

```
void code(const char *str)
{
  while(*str) {
 *str = *str + 1; 
// Помилка, аргумент модифікувати не
cout << (char) *strоgжна.
     str++;
 }
}
```
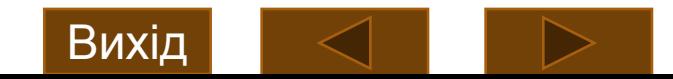

### **Специфікатор const найчастіше використовують**

**2.** Для посилальних параметрів, щоб не допустити у функції модифікацію змінних, на які посилаються ці параметри.

// Не можна модифікувати const-посилання.

```
#include <iostream>
```

```
using namespace std;
```

```
void f(const int &i);
```

```
int main()
```

```
{
   int k = 10;
   f(k);
```

```
 return 0;
```

```
}
```

```
// Використання посилального const-параметра.
```

```
void f (const int &i)
{
   i = 100; // Помилка, не можна модифікувати const-посилання.
   cout << i;
}
```
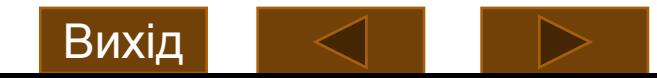

# **Специфікатор const найчастіше використовують**

**3. Для підтвердження того, що ваша програма не змінює значення деякої змінної.**

Змінна типу const може бути модифікована зовнішніми пристроями, тобто її значення може бути встановлено яким-небудь апаратним пристроєм (наприклад, датчиком). Оголосивши змінну за допомогою специфікатора const, можна гарантувати, що будь-які зміни, яким піддається ця змінна, викликані винятково зовнішніми подіями.

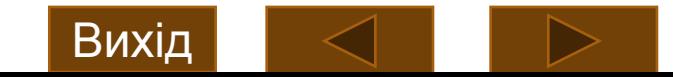

# **Специфікатор const найчастіше використовують**

**4. Для створення іменованих констант.** Часто в програмах багаторазово застосовується те саме значення для різних цілей.

```
#include <iostream>
```

```
using namespace std;
const int size = 10;
```

```
int main()
```

```
{
  int A1[size], A2[size], A3[size];
  // . . .
}
```
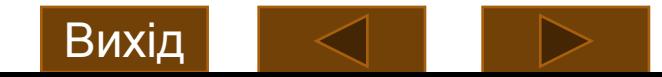

## **Специфікатор типу volatile**

- **• Специфікатор volatile інформує компілятор про те, що дана змінна може бути змінена зовнішніми (відносно програми) факторами.**
- Наприклад, припустимо, що у наступному фрагменті програми змінна clock обновляється кожну мілісекунду годинниковим механізмом комп'ютера.

int clock, timer; // змінна **clock** обновляється апаратно системним годинником // ...

 $\tt timer = clock; //$  рядок А: clock отримує значення, яке присвоюється змінній timer

/\* ... тут інструкції, що не містять жодного явного присвоювання нового значення змінній clock, тому оптимізуючий компілятор зафіксує значення clock, отримане у рядку А  $*$  ,

 cout << "Час, що минув " << clock-timer; // рядок Б: використовується зафіксоване значення clock

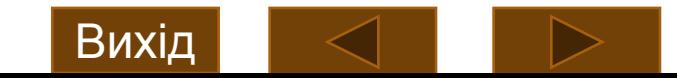

# **Специфікатор типу volatile**

•Для рішення цієї проблеми необхідно оголосити змінну clock із ключовим словом volatile.

### volatile int clock;

- •Тепер значення змінної clock буде опитуватись при кожному її використанні.
- •Cпецифікатори const і volatile можна використовувати разом. Наприклад, наступне оголошення абсолютно припустиме. Воно створює const-покажчик на volatile-об'єкт.
- const volatile unsigned char \*port = (const volatile char \*) 0x2112;
- •У цьому прикладі для перетворення цілочисельного літерала 0x2112 в const-покажчик на volatile-символ необхідно застосувати операцію приведення типів.

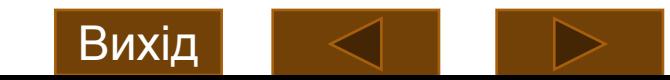

## **Специфікатори класів пам'яті**

C++ підтримує п'ять специфікаторів класів пам'яті:

- **• auto**
- **• extern**
- **• register**
- **• static**
- **• mutable**
- Специфікатори класів пам'яті визначають, як повинна зберігатися змінна.
- Специфікатор класів пам'яті необхідно вказувати на початку оголошення змінної.
- Специфікатор **mutable** застосовується тільки до об'єктів класів, про які мова буде пізніше.

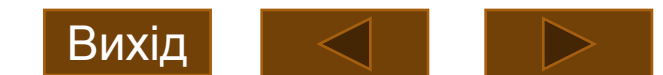

## **Специфікатори класів пам'яті**

### **Специфікатор класу пам'яті auto**

**•Специфікатор auto оголошує локальну змінну.**  Використовується досить рідко, оскільки локальні змінні є "автоматичними" за замовчуванням.

### **Специфікатор класу пам'яті extern**

**•Програма C++ може включати тільки одну копію кожної глобальної змінної**. Тому у багатофайлових проектах всі глобальні змінні оголошуються в одному файлі, а в інших використовуються **extern**-оголошення. Специфікатор **extern** робить змінну відомою для модуля повторно не виділяючи для неї пам'яті.

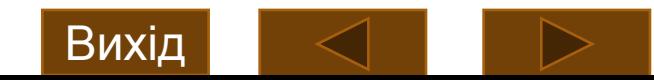

**Специфікатор extern оголошує змінну, але не виділяє для неї пам'яті.**

```
#ifndef F1_H_INCLUDED
```

```
#define F1_H_INCLUDED
```

```
int x = 123, y;
```

```
char ch;
```

```
#endif // F1 H INCLUDED
```
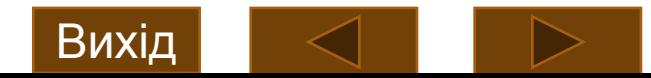

```
#include <iostream>
#include "f1.h"
using namespace std;
extern int x, y;
extern char ch;
int func2(int y)
  x=x/y;return x;
int func3()
  y=10;return y;
int main()
\{cout << func2(func3()) << endl;
    return 0;
```
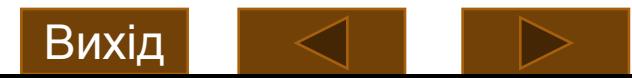

- •Специфікатор extern робить змінну відомою для модуля повторно не виділяючи для неї пам'яті.
- •Зі змінною асоціюються дві величини: **власне значення** (rзначення) – те, що зберігається, **і значення адреси пам`яті** (lзначення) – місце, де зберігається.
- •При оголошенні змінної їй присвоюється ім'я й тип, а за допомогою визначення для змінної виділяється пам'ять.
- У більшості випадків оголошення змінних одночасно є визначеннями.
- **•Специфікатор extern дозволяє оголосити змінну, не визначаючи неї.**

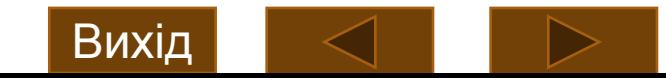

• Якщо функція використовує глобальну змінну, котра визначається нижче (у тому ж файлі), у тілі функції її можна специфікувати як зовнішню (за допомогою ключового слова extern).

### **#include <iostream>**

```
using namespace std;
int main()
```

```
{
```

```
 extern int first, last; //Використання глобальних змінних.
 cout << first << " " << last << "\n";
 return 0;
```
### **} int first = 10, last = 20; //Глобальне визначення змінних first і last.**

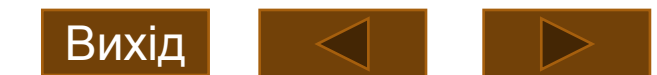

- Якщо компілятор виявляє змінну, котра не була оголошена в поточному блоці, він перевіряє, чи не збігається вона з якою-небудь зі змінних, оголошених раніше в одному з охоплюючих блоків.
- Якщо ні, компілятор переглядає раніше оголошені глобальні змінні. Якщо виявляється збіг їхніх імен, компілятор припускає, що посилання було саме на цю змінну.
- **• Специфікатор extern необхідний тільки у випадку, коли треба використовувати змінну, котра оголошується або нижче в тому ж файлі, або в іншому**.
- Незважаючи на те що специфікатор extern оголошує, але не визначає змінну, існує одне виключення із цього правила.
- **• Якщо в extern-оголошенні змінна ініціалізується, то таке externоголошення стає визначенням**.
- Це дуже важливий момент: **будь-яка змінна може мати кілька оголошень, але тільки одне визначення**.

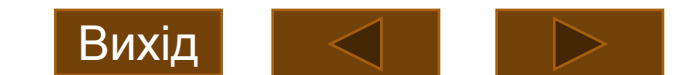

### **Статичні змінні**

**Змінні типу static - це змінні "довгострокового" зберігання, тобто вони зберігають свої значення в межах своєї функції або файлу.** Від глобальних вони відрізняються тим, що за рамками своєї функції або файлу вони невідомі.

#### *Локальні static-змінні*

**Локальна static-змінна зберігає своє значення між викликами функції.** Для неї виділяється постійна область пам'яті практично так само, як і для глобальної змінної. Ключове розходження між **статичною локальною** і **глобальною** змінними полягає в тому, що статична локальна змінна відома тільки блоку, у якому вона оголошена.

#### static int count;

Статичній змінній можна присвоїти деяке початкове значення.

#### static int count = 200;

Локальні static-змінні ініціалізуються тільки один раз, на початку виконання програми, а не при кожному вході у функцію, у якій вони оголошені.

Можливість використання статичних локальних змінних важлива для створення незалежних функцій, оскільки існують такі типи функцій, які повинні зберігати значення деяких своїх змінних між викликами.

## **Статичні змінні**

- **•Змінні типу static це змінні "довгострокового" зберігання, тобто вони зберігають свої значення в межах своєї функції або файлу.**
- •Від глобальних вони відрізняються тим, що за рамками своєї функції або файлу вони невідомі.

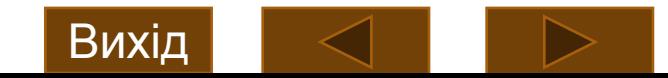

# **Локальні static-змінні**

### **• Локальна static-змінна зберігає своє значення між викликами функції.**

Для неї виділяється постійна область пам'яті практично так само, як і для глобальної змінної.

Ключове розходження між **статичною локальною** і **глобальною** змінними полягає в тому, що статична локальна змінна відома тільки блоку, у якому вона оголошена.

### **static int count;**

• Статичній змінній можна присвоїти деяке початкове значення.

#### **static int count = 200;**

- Локальні static-змінні ініціалізуються тільки один раз, на початку виконання програми, а не при кожному вході у функцію, у якій вони оголошені.
- Можливість використання статичних локальних змінних важлива для створення незалежних функцій, оскільки існують такі типи функцій, які повинні зберігати значення деяких своїх змінних між викликами.

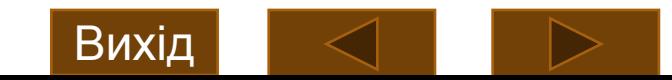

```
//зберігання поточного середнього значення від чисел, що вводяться
користувачем
#include <iostream>
using namespace std;
int r avg(int i);
int main()
  int num;
  setlocale(LC_ALL,""); // Локалізація виводу
  do \{cout << "Уведіть числа (-1 означає вихід): ";
      cin \gg num;if(num != -1)cout << "Поточне середнє дорівнює: " << r_avg(num);
    cout \langle \cdot \rangle '\n';
  } while(num > -1);
  return 0;
}
```
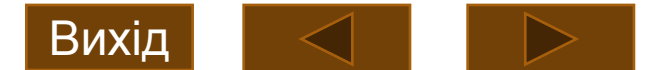

```
// Обчислюємо поточне середнє.
int r avg(int i)
\{static int sum = 0, count = 0;
  sum = sum + i;count++;
  return sum / count;
```
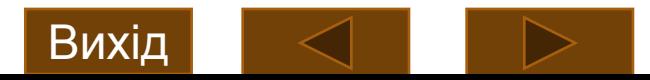

### **Глобальні static-змінні**

- **•Глобальна static-змінна відома тільки у файлі, в якому вона оголошена.**
- •Іншим функціям в інших файлах вона не відома і вони не можуть змінити її вміст.

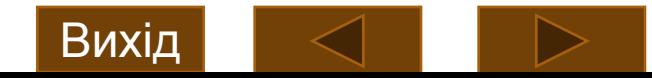

```
// Перший файл
#include <iostream>
using namespace std;
int r_avg(int i); void reset();
int main(){
  int num;
  do \{cout<<"Уведіть числа (-1 вихід, -2 скидання):";
    cin \gg num;if(num==-2) {
       reset();continue;
                    \}if(num != -1)cout << "Середнє значення дорівнює: "
             \left\langle \left\langle \right\rangle r_avg(num);
    cout \langle \cdot \rangle'';
  }while(num != -1);
  return \theta; }
```
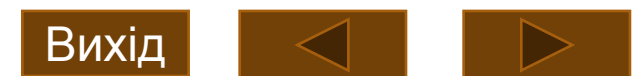

```
// Другий файл
#include <iostream>
static int sum=0, count=0;
int r_avg(int i) {
  sum = sum + i;count++;
  return sum / count;
}
void reset() {
  sum = 0;count = 0;
```
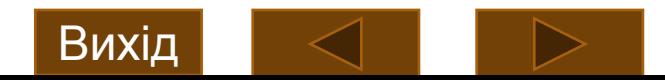

## **Важливо!**

- •Незважаючи на те що глобальні static-змінні як і раніше широко використовуються в С++-коді, стандарт C++ заперечує проти їхнього застосування.
- •Для управління доступом до глобальних змінних рекомендується інший метод, що полягає використанні просторів імен.

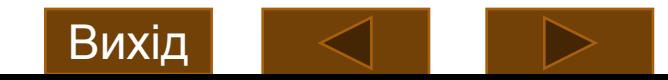

## **Регістрові змінні**

**• Специфікатор register в оголошенні змінної означає вимогу оптимізувати код для одержання максимально можливої швидкості доступу до неї.**

```
int signed pwr(register int m, register int e)
```

```
 register int temp;
   int sign;
  if(m < 0) sign = -1; else sign = 1;
 temp = 1;for( ; e; e--) temp = temp * m;
   return temp * sign;
}
```
{

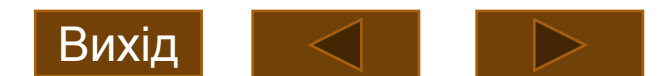

**/\* Вплив використання register-змінної на швидкість виконання програми. \*/**

**#include <iostream>**

```
#include <ctime>
```

```
#include <windows.h>
```

```
using namespace std;
```

```
unsigned int i;
```

```
unsigned int delay;
```

```
int main()
```
### **{**

```
 register unsigned int j;
 long start, end;
 SetConsoleOutputCP(1251);
 start = clock();
```
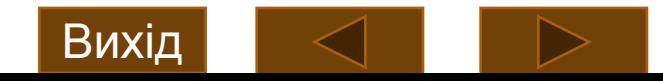

```
for(delay=0; delay<50; delay++)
     for(i=0; i<64000000; i++);
   end = clock();
   cout << "Кількість тіків для не register-циклу: ";
   cout << end-start << "\n";
   start = clock();
   for(delay=0; delay<50; delay++)
     for(j=0; j<64000000; j++);
   end = clock();
   cout << "Кількість тиків для register-циклу: ";
   cout << end-start << "\n";
   return 0;
```
**}**

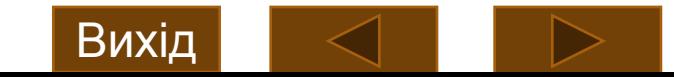

### **Походження модифікатора register**

- •Модифікатор register був уперше визначений у мові С. Спочатку він застосовувався тільки до змінних типу **int** і **char** або до **покажчиків** і змушував зберігати змінні цього типу в регістрі ЦП, а не в ОЗП, де зберігаються звичайні змінні.
- **•Відповідно до ANSI-стандарту С модифікатор register можна застосовувати до будь-якого типу даних.**
- *•Середовище Visual C++, ігнорує ключове слово register.* **Visual C++ застосовує оптимізацію "як вважає за потрібне".** Починаючи із стандарту С++11 вважається застарілим підходом.

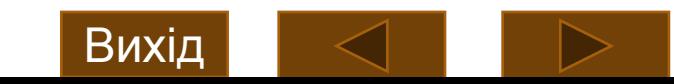

# **Запитання?**

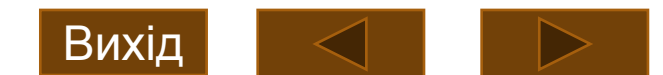